# Survey Data Management Using Metadata

A Two-Fold Approach using Blaise and SAS

### Sample Data Flow Operations

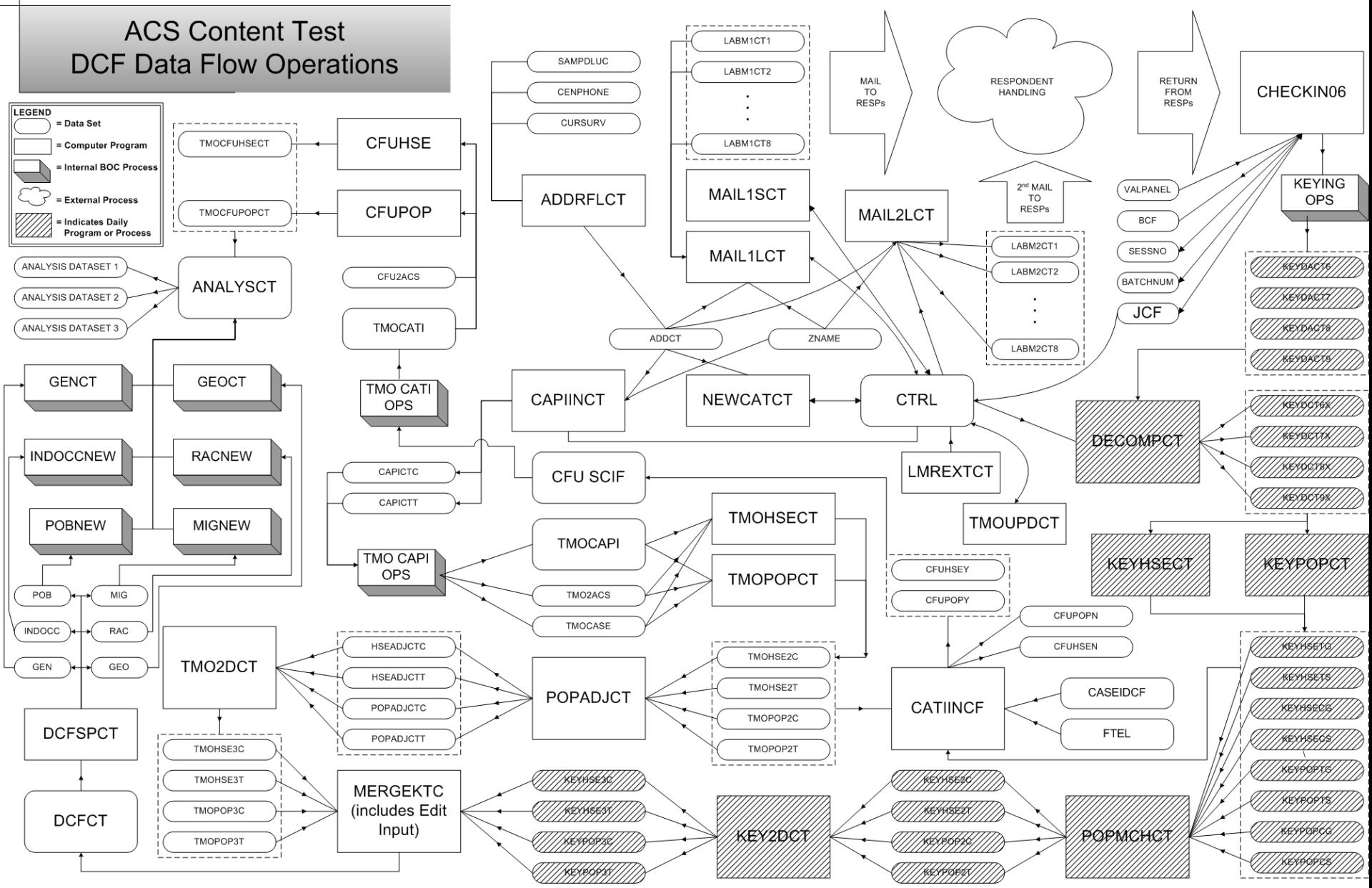

# Flat File Output – Still?

- ASCII, ANSI
- Universally translatable
- Compress very nicely (up to 90% usually)
- Simple to work with
- Other methods ODBC, APIs, & native drivers are much more complex

# What is Metadata?

• Meta = about, so it is "data about data"

## What exactly does it look like?

- Standard dataset table, where each record represents a field in the target data set
- Typically would contain fields such as variable name, type, length, position number, upper and lower limits (for numerics), etc.

# So….What can I do with it?

- There are many uses of metadata in general, but in this context the primary usage is Code Generation for purposes of Data Processing
- This is accomplished by writing small amounts of code (macro code, in the case of SAS) that uses the metadata dataset to write more code about every field in the target dataset.

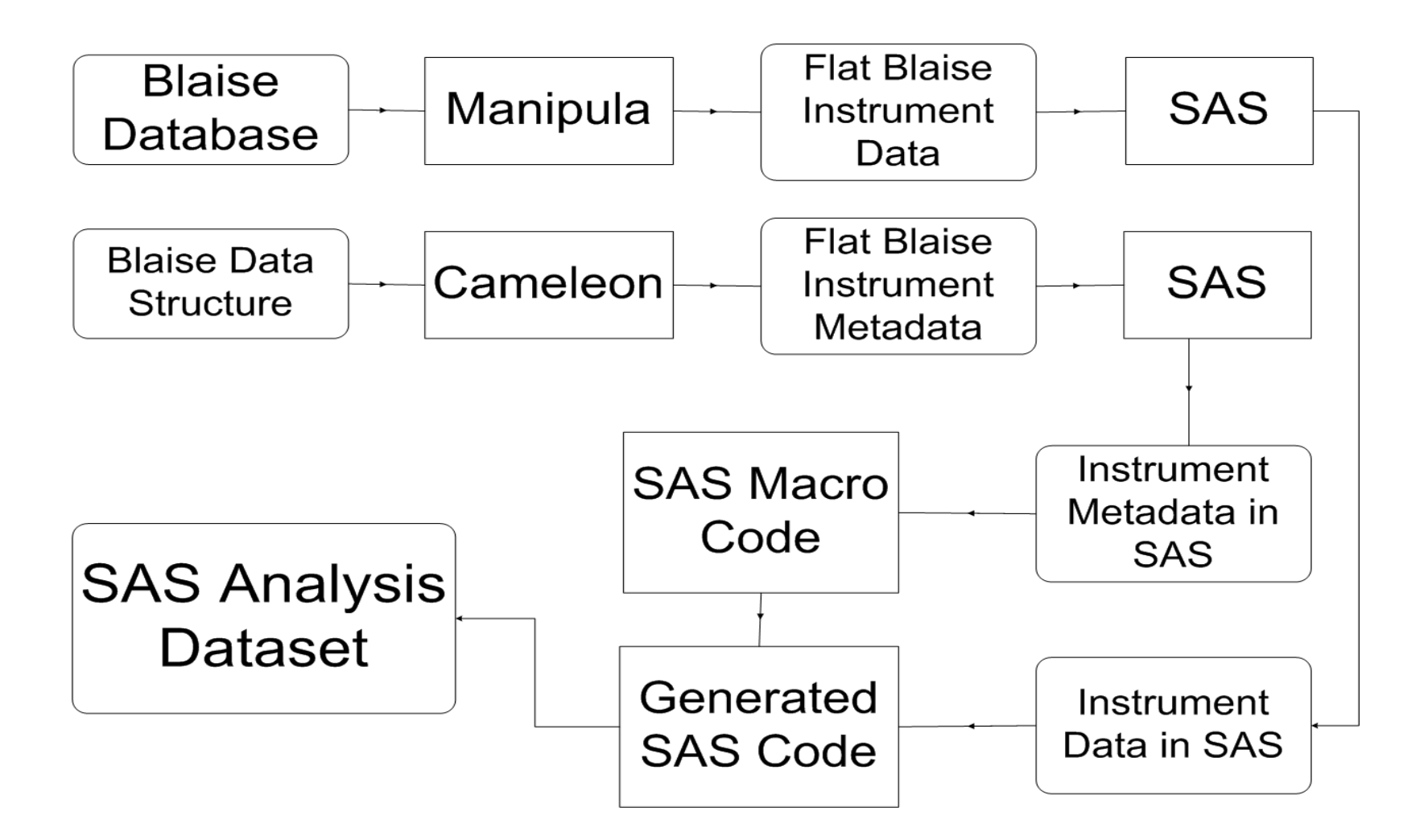

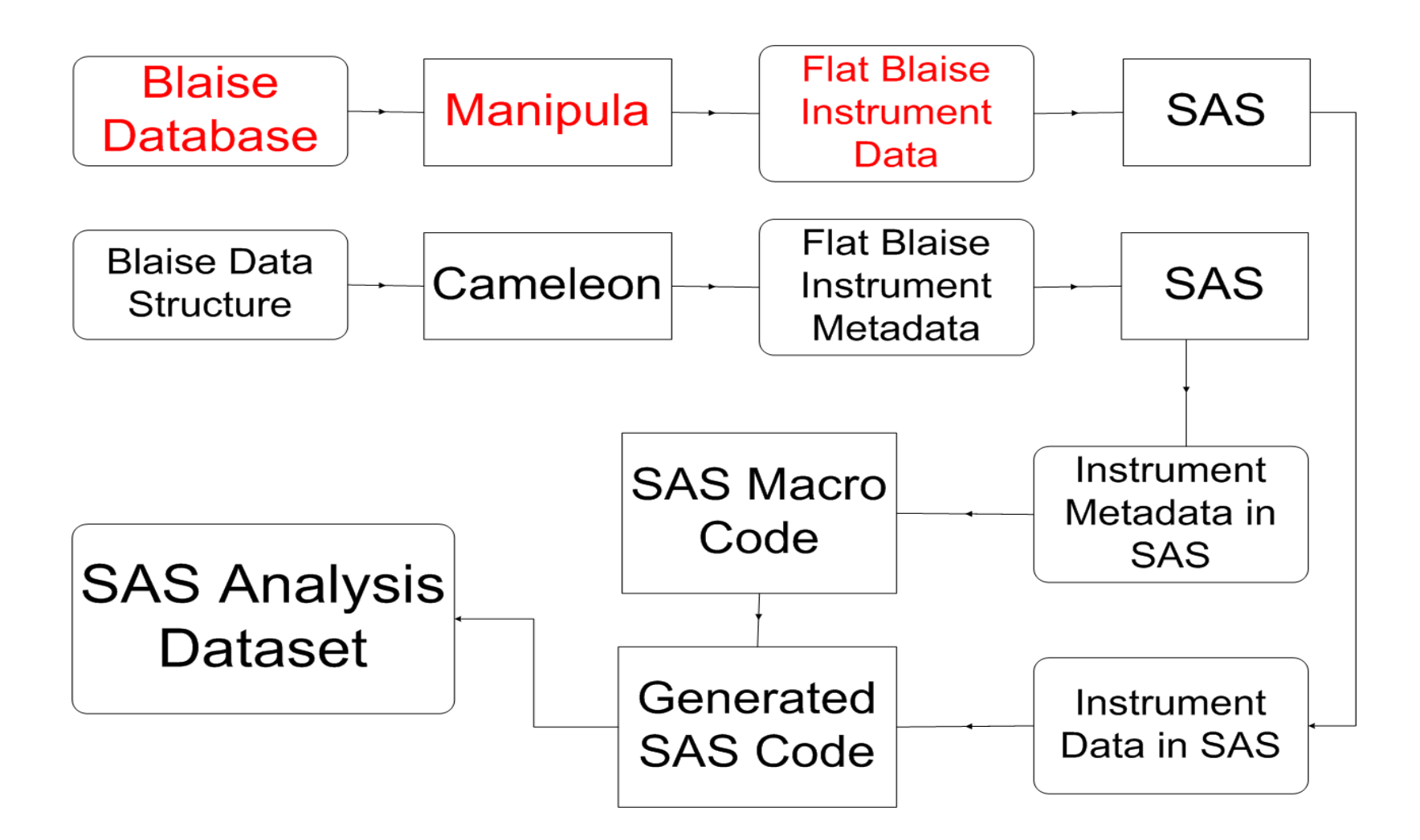

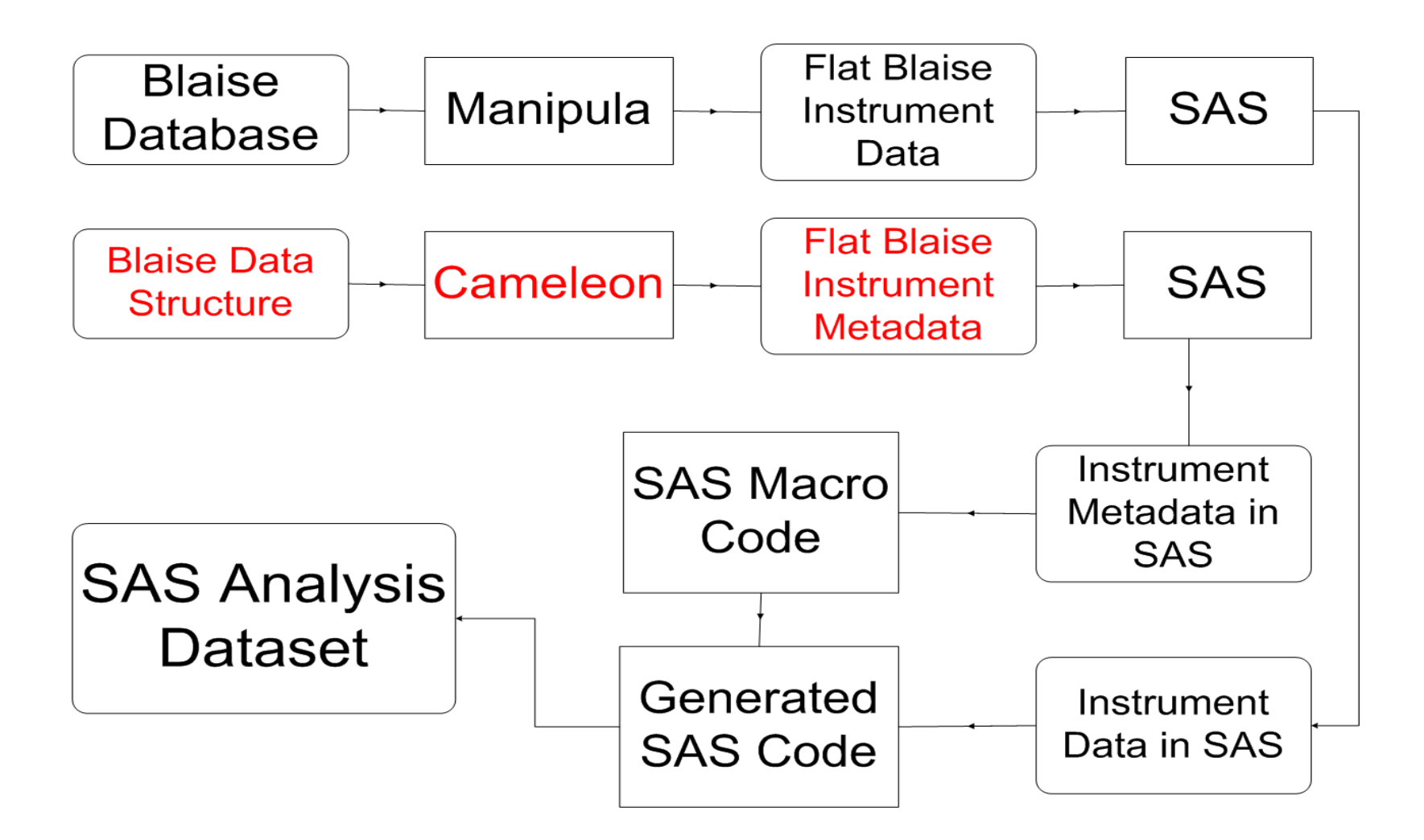

#### C:\ContentFollowUp\e-inst\Inst - Structure Browse

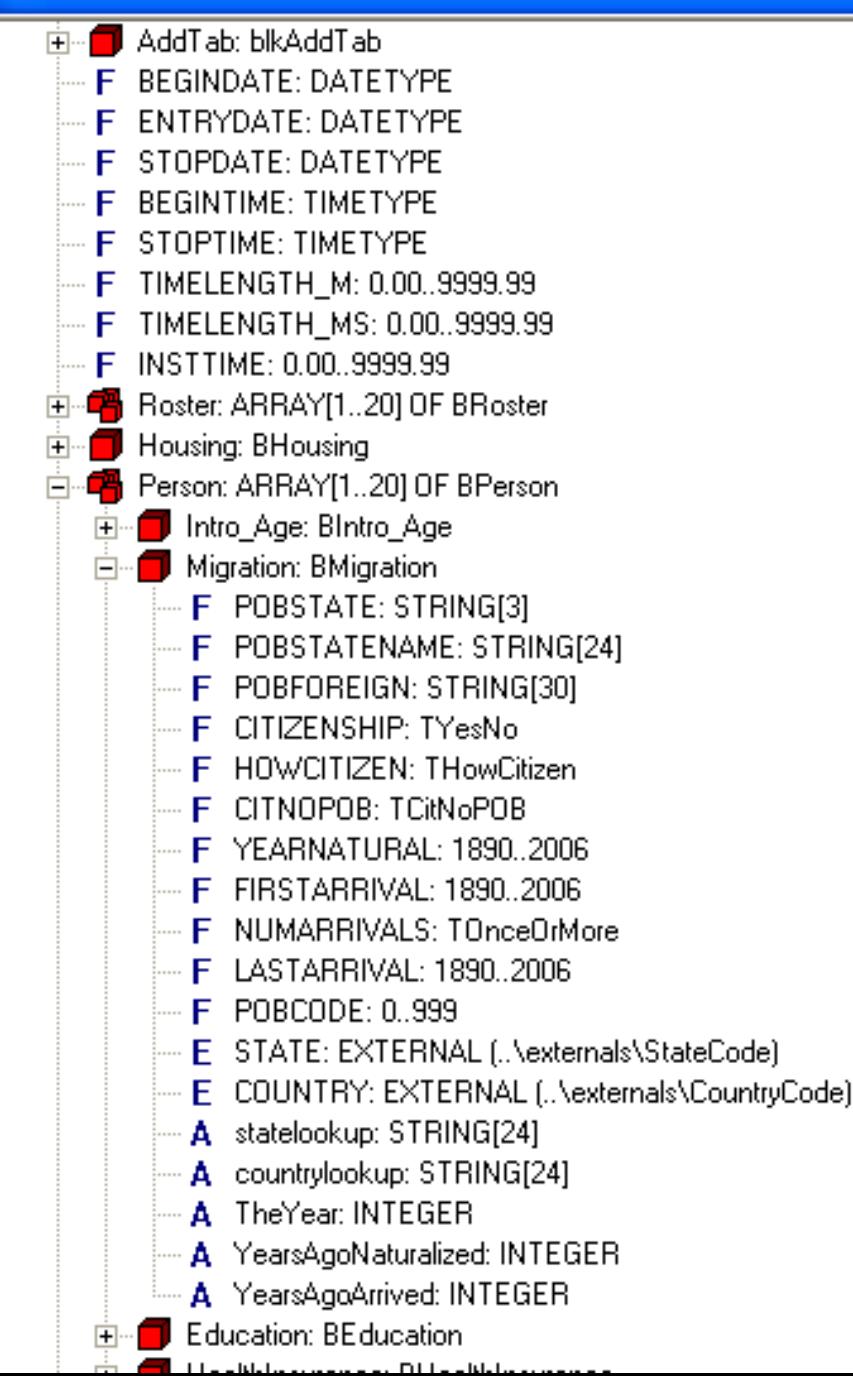

### Sample Cameleon Script Segment

- [PROCEDURE WriteAllFields]
- [VAR htxt: LONGSTRING
- ftxt: STRING
- dktxt : STRING
- rftxt : STRING
- minval : STRING
- maxval : STRING
- typtxt : STRING
- lentxt: STRING]
- [BLOCKPROC]
- [FIELDSLOOP]
- [ARRAYLOOP]
- [SETLOOP]
- [IF TYPE = BLOCK THEN] [BLOCKCALL]
- [ELSE]
- [IF TYPE <> OPEN THEN]
- [htxt:= FIELDPATH]
- [ftxt:= UNIQUENAME]
- [if TYPE = STRING THEN][typtxt:= 'STRING'][ENDIF]
- [if TYPE = ENUMERATED THEN][typtxt:= 'ENUMERATED'][ENDIF]
- $[$ if TYPE = DATE THEN $[$ [typtxt:= 'DATE'][ENDIF]
- [if TYPE = INTEGER THEN][typtxt:= 'INTEGER'][ENDIF]
- $[$ if TYPE = REAL THEN $[$ [typtxt:= 'REAL'][ENDIF]
- [if TYPE = SET THEN][typtxt:= 'SET'][ENDIF]
- $[$ if TYPE = TIME THEN $]$ [typtxt:= 'TIME'][ENDIF]
- $[$ if DONTKNOW THEN] $[$ dktxt:= '1'] $[$ ELSE] $[$ dktxt:= '0'] $[$ ENDIF $]$
- [if REFUSAL THEN][rftxt:= '1'][ELSE][rftxt:= '0'][ENDIF]
- [minval:= STR(LOWVALUE)]
- [maxval:= STR(HIGHVALUE)]
- [lentxt:= STR(FIELDLENGTH)]
- [htxt 80:][ftxt 32:][dktxt 2:][rftxt 2:][minval 10:][maxval 10:][typtxt 20:][lentxt 3:]
	- [ENDIF]
- [ENDIF]
- [ENDSETLOOP]
- [ENDARRAYLOOP]
- [ENDFIELDSLOOP]
- [ENDBLOCKPROC]
- [ENDPROCEDURE][\*WriteAllFields]

### Sample Flat Metadata Output

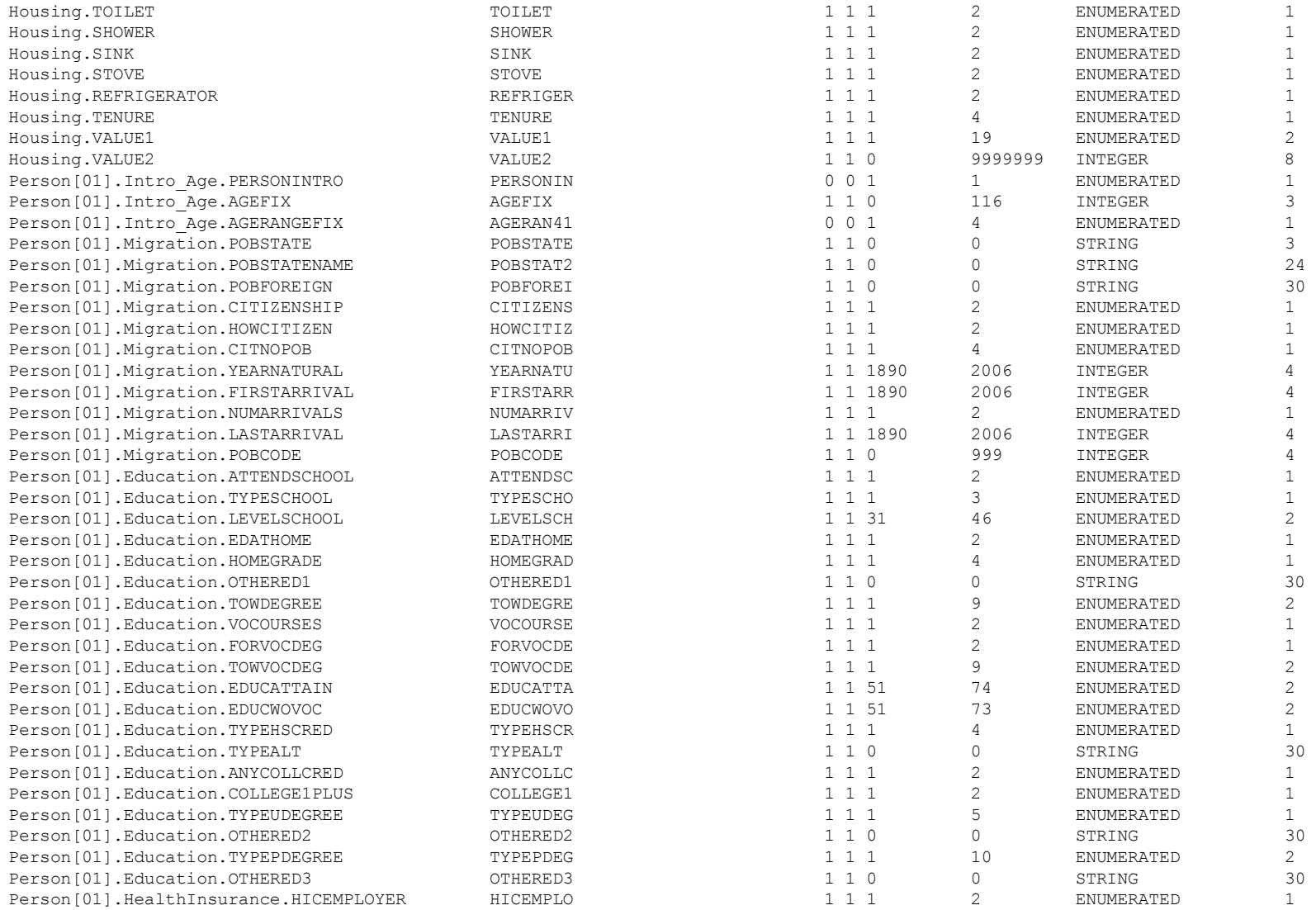

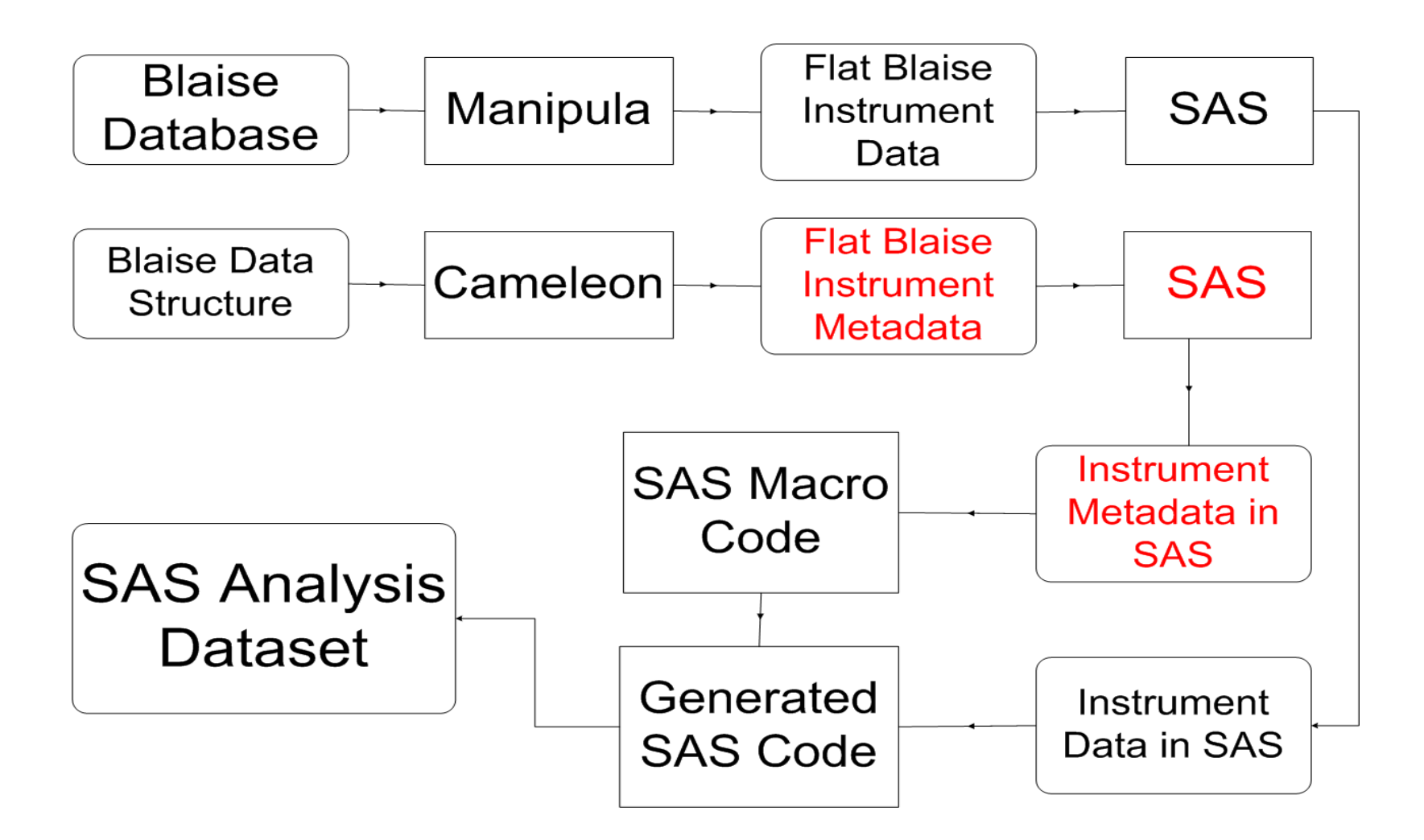

- libname capitest 'J:\blaisedata\ACS\_CAPI\data\test';
- DATA capitest.cxvt\_meta ;
- INFILE 'J:\blaisedata\ACS\_CAPI\data\test\instcxvt.meta' lrecl=170;
- length blsvar \$80
- acsvar \$ 20
- $\cdot$  root \$20
- lngadjst \$ 1
- rghtzero \$ 1
- arrvar \$ 20
- order 8
- $\cdot$  file \$1
- blocklvl1 \$30
- blocklvl2 \$ 30
- blocklvl3 \$30
- personnum 3
- dk 3
- $\cdot$  rf 3
- minval 8
- maxval 8
- type \$ 20
- len 3
- ;
- INPUT
- blsvar \$ 1 80
- arrvar \$ 81 100
- dk 113 113
- rf 115 115
- minval 117 130
- maxval 132 145
- type \$ 147 166
- len 167 170;
- ;
- $\cdot$  if index(blsvar,'.') > 0 then do;
- $blockv1 = trim(substr(bisvar,1,index(bisvar,1')-1));$
- $temp1 = trim(substr(blsvar,index(blsvar,')+1));$
- .
- .
- .
- .

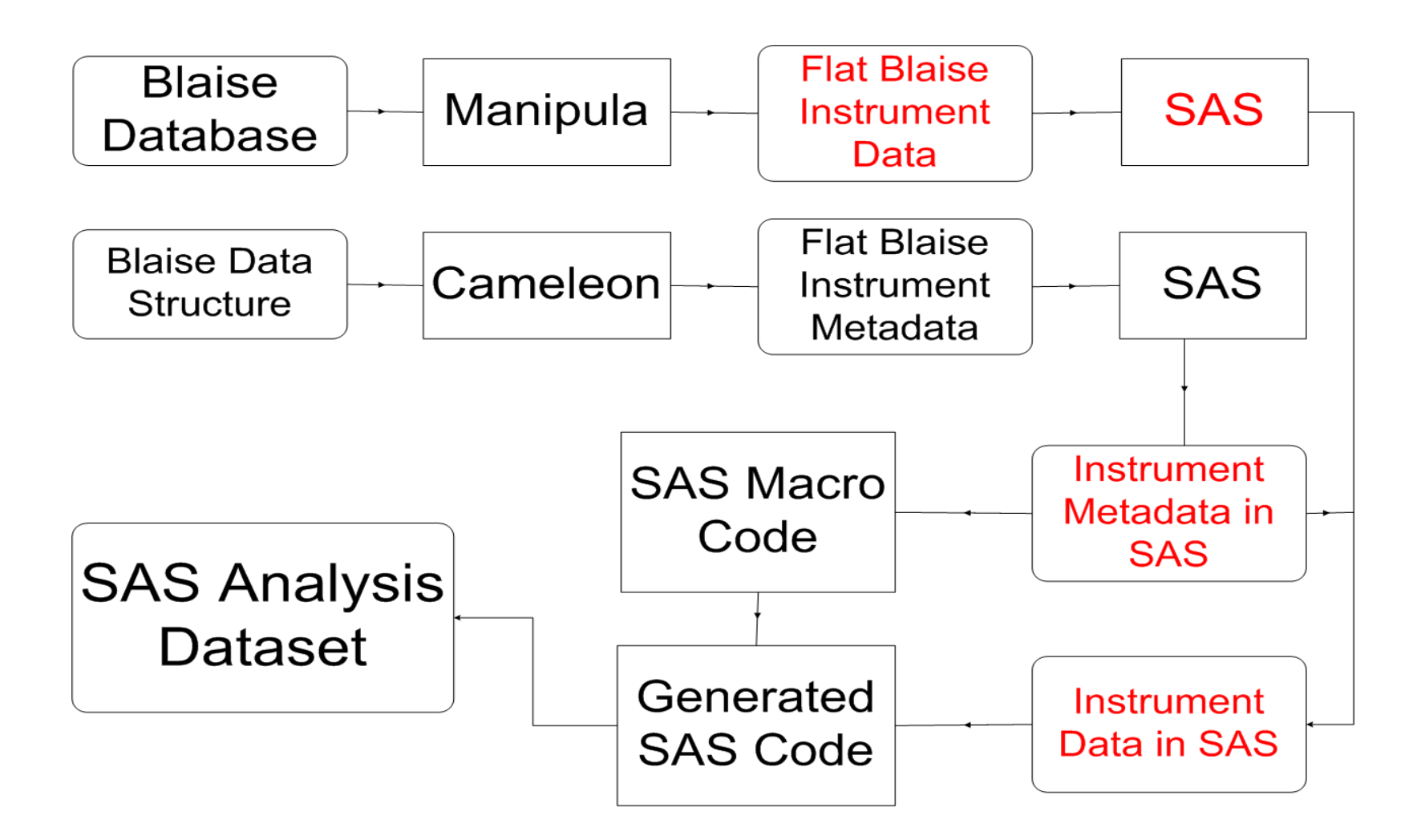

data tmoin.&surveyid.;

infile "&tmoinpath.\&surveyid..dat" missover pad Irecl = &totreclen;

input

```
%do i = 1 %to %eval(&blaisemetacnt);
```
&&blaisevar&i %cmpres(\$%cmpres(&&blaiselen&i).) %end;

 $\overline{2}$ run;

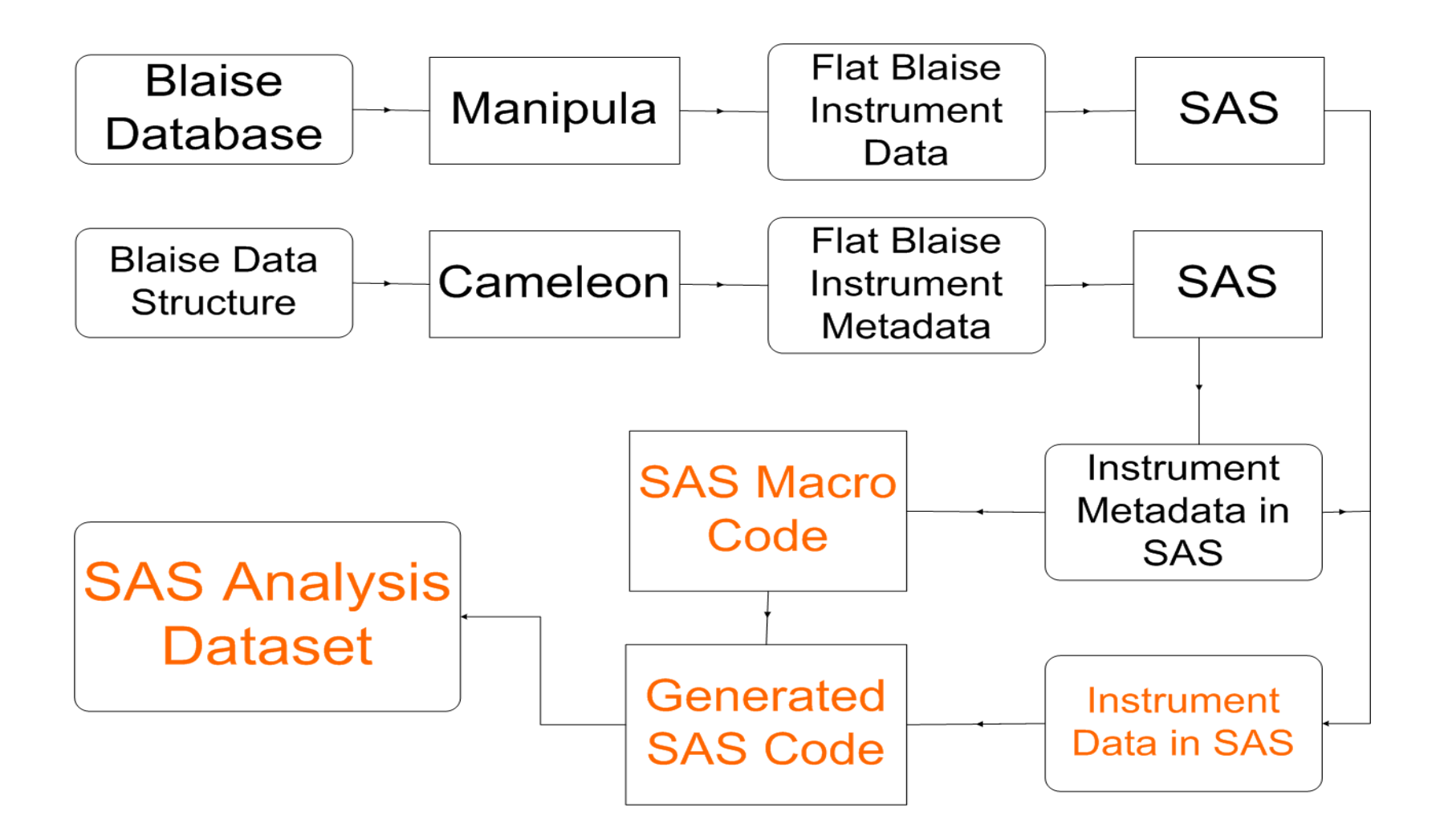

```
/* convert DK's/RF's to standard format using LNGADJST */
  %if %quote(&&lngadjst&j) = %str(*) %then %do;
     %if &&varlen&j = 1 %then %do;
   if &&arrvar&j = '9' then &&acsvar&j = 'D';
   else if &\&\arctan{\&}j = '8' then &\&\arccos{\&}j = 'R'; %end;
     %else %do; \frac{1}{2} length of var > 1 \frac{1}{2}if &&arrvar&j = REPEAT('9',%eval(&&varlen&j) - 1) then &&\text{acsvar&j} =right('D');
       else if &&arrvar&j = REPEAT('9',%eval(&&varlen&j) - 2)||'8' then 
&&acsvar&j = right('R');
      %end;
   else if &&arrvar&j ne '' then &&acsvar&j = 
put(input(&&arrvar&j,%eval(&&varlen&j).),z%eval(&&varlen&j-1).) %str(;)
        else &&acsvar&j = '';
  %end;
```
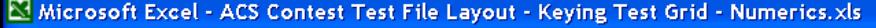

File Edit View Insert Format Tools SAS Data Window Help

#### D<del>BBBBBC</del>V % BB· < p × α × 3 × 2 × 2 × 2 × 100 × × 2 × 100 × × 2

Active Data: Active Worksheet

A1

#### **峰H+++飞起。**

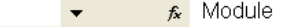

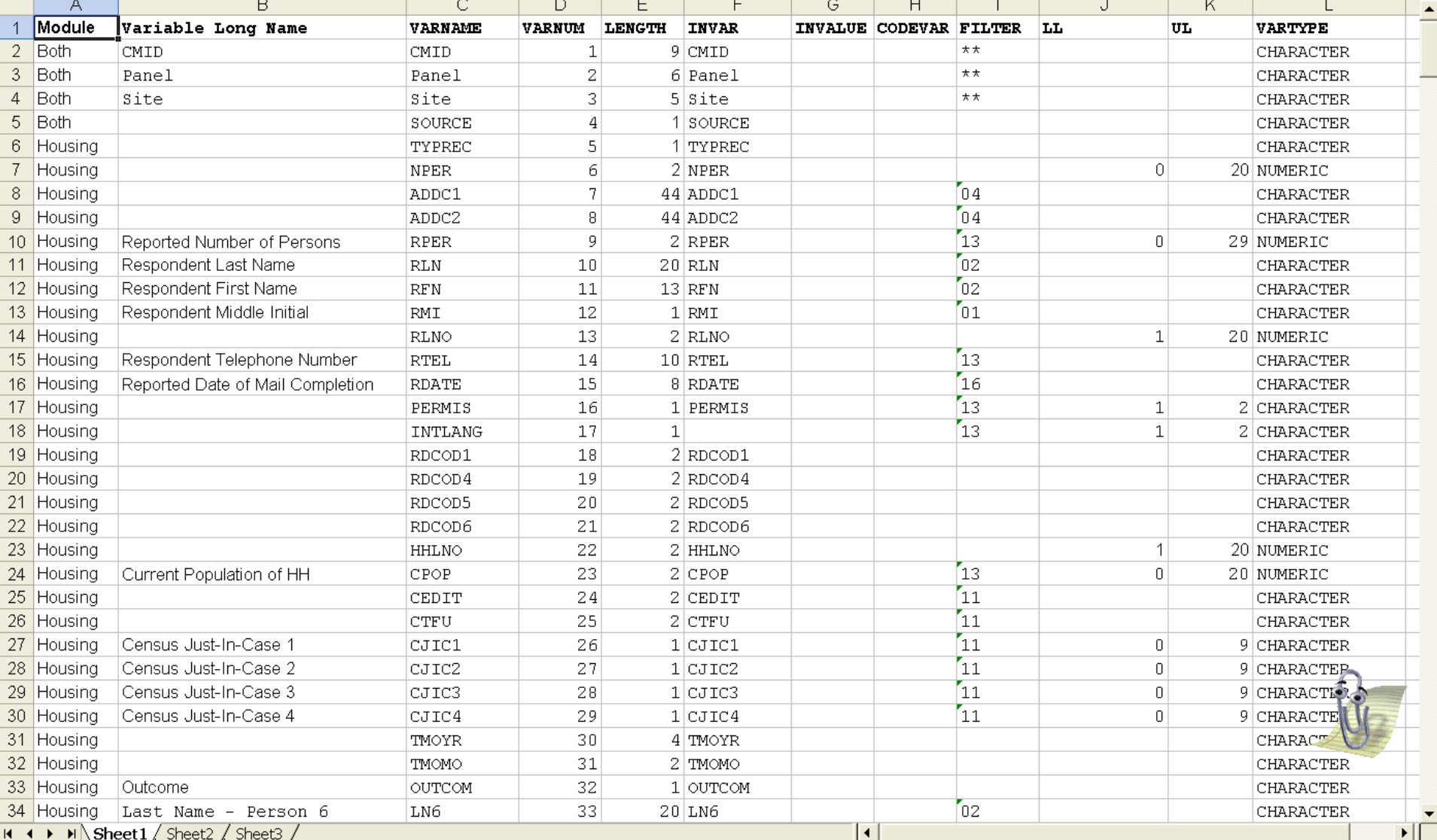

Type a question for help  $\bullet$   $\bullet$   $\bullet$   $\bullet$ 

 $\Box$   $\times$ 

# In Conclusion…

- Methodolgy can be used for various modes (CATI, CAPI, Mail, NR Followup)
- Can be applied to different treaments (Control and Variant)
- Extremely efficient; the methodology performed six times the work in a very short period of time.
- This approach will work on any other similar survey, which is the ultimate goal in code re-use and programming efficiency.